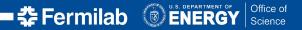

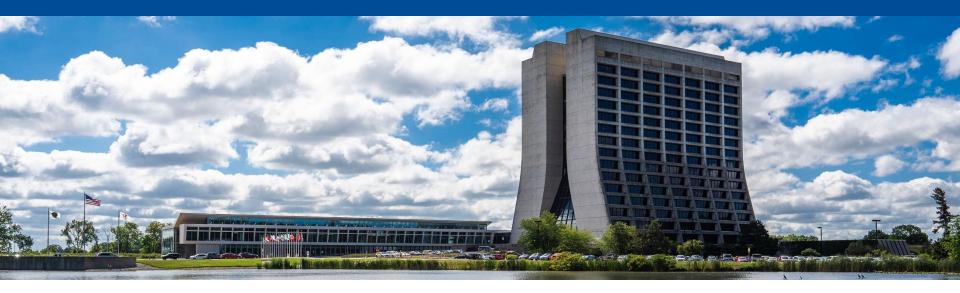

#### **CMS feedback on RNTupleModel**, RField, and REntry

Chris Jones, Matti Kortelainen, Dan Riley HEP-CCE SOP meeting 1 May 2024

# **High level**

- Interaction between REntry::BindRawPtr(), RField, and RNTupleModel feels suboptimal when using the REntry::RFieldToken
  - Presently
    - Create a field: field = ROOT::Experimental::RFieldBase::Create(name, ...)
    - Add field to a model: model->AddField(field)
    - Get the token from the model: token = model->GetToken(name)
    - REntry::BindRawPtr(token, ptr)
  - Option that would feel to be simpler to use
    - Create a field: field = ROOT::Experimental::RFieldBase::Create(name, ...)

🗲 Fermilab

- Add field to a model and get token: token = model->AddField(field)
- REntry::BindRawPtr(token, ptr)
- RNTupleModel::GetToken() still makes sense for other purposes

# **High level**

- Interaction between REntry::BindRawPtr(), RField, and RNTupleModel feels suboptimal when using the REntry::RFieldToken
  - However, we noticed RNTupleModel::AddField() requires the model to be unfrozen, and RNTupleModel::GetToken() requires the model to be frozen
    - Unfortunate, can't call AddField() and GetToken() in the same loop
    - Instead, have to do
      - Create the RNTupleModel
      - In one loop, add the RFields, need to keep the field names in a separate vector
      - Move the model to RNTupleWriter/Reader
      - Get a reference to the RNTupleModel
      - Loop over the field names and get the RFieldTokens from the model

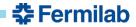

### **RNTupleModel**

- We would like to have more description on RNTupleModel being frozen
  - When exactly does the model become frozen or unfrozen?
  - When can RNTupleModel::GetToken() be called safely?
  - Are users allowed to call RNTupleModel::Freeze() / Unfreeze()?
- Are projected fields a property of the on-disk RNTupleModel? Or can they be created on the fly?
  - We would like to have more explanation of projected fields in general

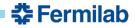

### RNTupleModel "late schema extension"

- We became concerned on thread safety of the late schema extension
  - The sequential write case, i.e. RNTupleWriter::CreateModelUpdator(), should be fine, because framework needs to synchronize at that point anyhow
  - With RNTupleParallelWriter things things seem to get weird (e.g. every FillContext seems to have a clone of the RNTupleModel), but then we found that <u>RNTupleParallelWriter explicitly does</u> <u>not support late schema extension yet</u>
    - Perhaps something to be looked at closely later, when RNTupleParallelWriter would gain (or be close to gain) that feature?
- We would like to have more explanation on "entry invalidation" when an RNTupleModel is extended

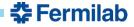

# **RField**

- Does RFieldBase::BindValue(shared\_ptr<void>) take shared ownership of the argument?
  - Presumably, but would be good to note explicitly in the doxygen documentation
- Out of curiosity, is there any active prevention for users extending the RField class hierarchy?

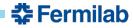

### **REntry**

- For reading REntry is created with RNTupleModel, but for writing REntry is created with RNTupleWriter
  - We'd suggest to either add CreateEntry() function to RNTupleReader, or remove CreateEntry() from RNTupleWriter
- Having one REntry class for both reading and writing could be debated on
  - Why not continue the same read/write separation as with RNTupleReader/Writer?
  - With one REntry object, are we allowed to use it for both reading and writing?
    - I.e. can both Bind\*() functions and GetPtr() function of one REntry be used?
    - Or can Bind\*() functions be called from a reader REntry object?

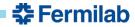